Manual Linux [Android](http://afiles.westpecos.com/document.php?q=Manual Linux Android 4) 4 >[>>>CLICK](http://afiles.westpecos.com/document.php?q=Manual Linux Android 4) HERE<<<

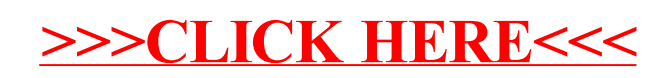